# Ekvivalencia ellenőrzés

Majzik István

BME Méréstechnika és Információs Rendszerek Tanszék

# Motiváció

#### •Megfelelőség (ekvivalencia) modellek között:

Referencia modell ↔ Vizsgált (módosított) modell Specifikáció (absztrakt) <sup>↔</sup> Megvalósítás (konkrét, részletes) Elvárt viselkedés ↔ Nyújtott viselkedés (pl. protokoll) Ideális rendszer ↔ Hibatűrő rendszer adott hibák\* esetén \* Ezek a tolerálandó hibák!

### • Finomítás (rendezés) modellek között:

- Referencia viselkedés megtartása meghatározott bővítésekkel
- Lehetséges nemdeterminizmus csökken
- Lehetséges holtpontok száma csökken

Relációk csoportosítása

- Ekvivalencia reláció (equivalence) =
	- –Reflexív, tranzitív, szimmetrikus
	- Kongruencia reláció (congruence )
		- –Ha T1=T2, akkor minden C[ ] környezetre C[T1]=C[T2]
		- $\mathcal{L}_{\mathcal{A}}$  , and the set of the set of the set of the set of the set of the set of the set of the set of the set of the set of the set of the set of the set of the set of the set of the set of the set of the set of th Azonos kiterjesztés meg őrzi az ekvivalenciát
		- $\mathcal{L}_{\mathcal{A}}$  , and the set of the set of the set of the set of the set of the set of the set of the set of the set of the set of the set of the set of the set of the set of the set of the set of the set of the set of th Nyelvfügg ő: C[ ] beillesztés hogyan történik
- Finomítási (rendezési) reláció (preorder) ≤
	- $\mathcal{L}_{\mathcal{A}}$ Reflexív, tranzitív, antiszimmetrikus

Prekongruencia reláció (precongruence) ≤

- Ha T1≤T2, akkor minden C[ ] környezetre C[T1] ≤ C[T2]
- –A beágyazás meg őrzi a relációt

### Formalizmusok

• Ekvivalencia és finomítási relációk modellje: LTS (Labeled Transition System)

> $LTS = (S, Act, \rightarrow)$  az állapotok halmaza *S* az akciók halmaza *Act* →⊆ S × Act × S az állapotátmeneti reláció

- LTS-ek magasabb rendű formalizmusokból (műveleti szemantikával) származhatnak
	- $\mathcal{L}_{\mathcal{A}}$  , and the set of the set of the set of the set of the set of the set of the set of the set of the set of the set of the set of the set of the set of the set of the set of the set of the set of the set of th Processz algebra, Petri-háló, állapottérkép, …

#### Ekvivalencia ellenőrzés

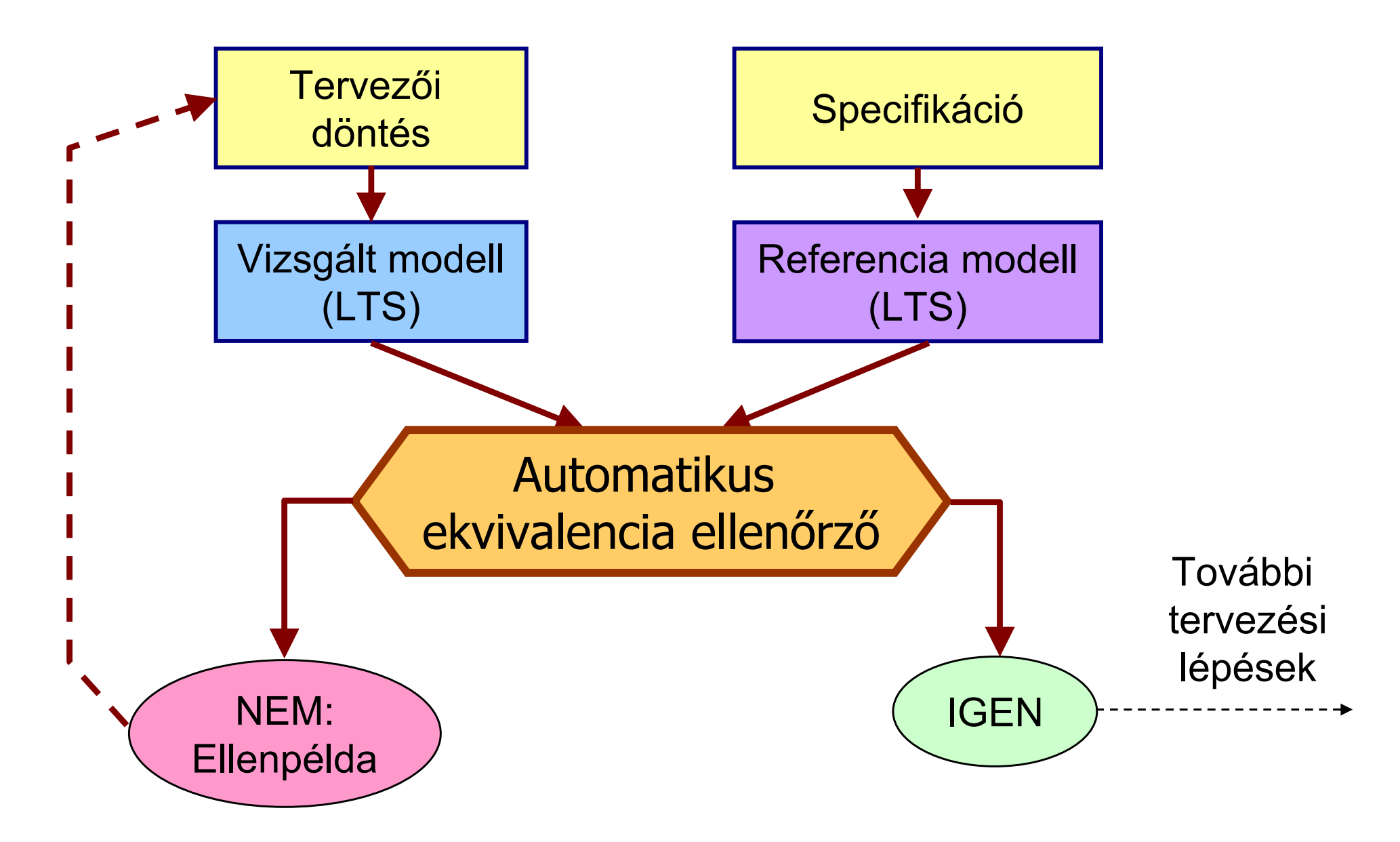

### Relációk: Miért van ennyiféle?

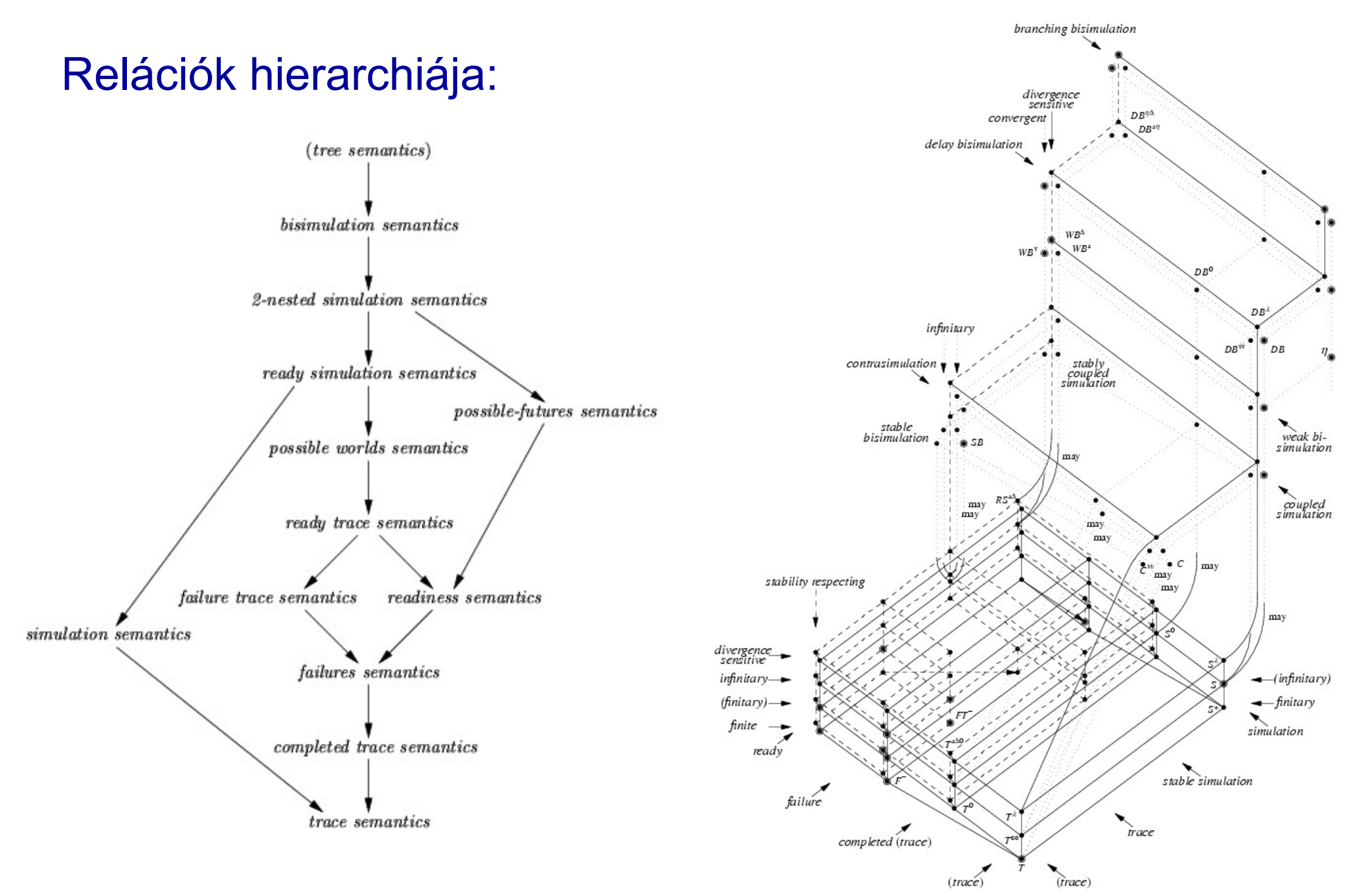

# Befolyásoló tulajdonságok

- Az akciók megfigyelhet ősége:
	- Megfigyelhet ő akciók: A vizsgált komponens (modul) interfészén megjelen ő, a környezet számára releváns viselkedés
		- Pl. metódus hívása, hívás fogadása; üzenet küldése, fogadása
	- Nem megfigyelhet ő (bels ő) akciók: Az interfészen nem megjelen ő, vagy a környezet számára közvetlenül nem releváns viselkedés
		- Pl. bels ő vagy figyelmen kívül hagyható hívások, üzenetek
		- *Hatása* észlelhet ő a rákövetkez ő akciókon keresztül
		- Jelölése: i, vagy τ
- Nemdeterminizmus:
	- Egy állapotból több, azonosan címkézett átmenet
		- De "image finite system": ezek száma véges
	- Absztrakt modellekben szokásos, finomítás során elt űnik
- • Konkurens modellek szemantikája:
	- Átlapolódás (interleaving)
	- Valódi konkurencia (true concurrency)

#### Belső akciók (példa)

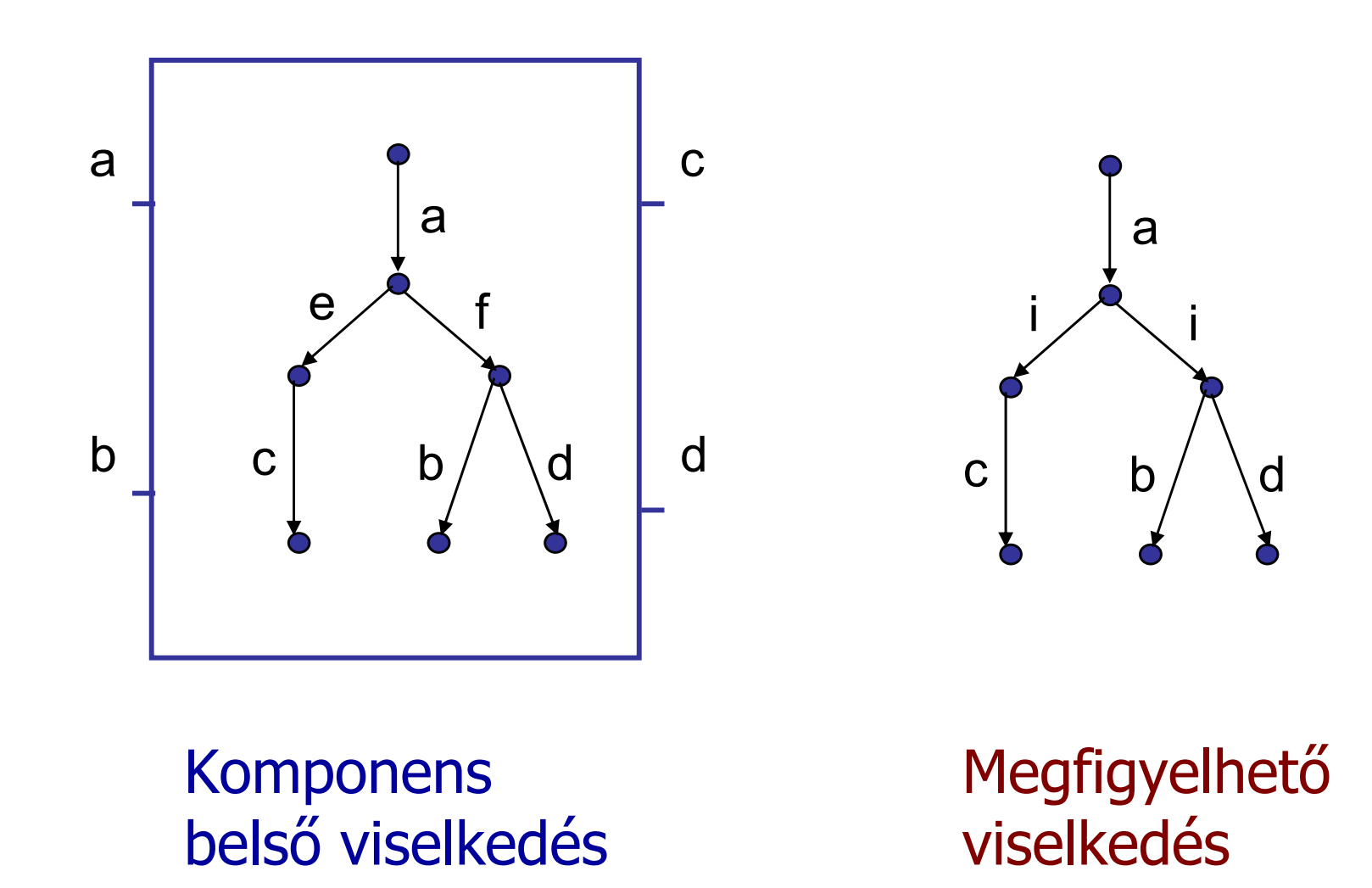

"Tesztelés" és "holtpont" (deadlock) értelmezése

- "Tesztelés" értelmezése LTS-eken:
	- –Rendszer mint fekete doboz, interfésszel (portok)
	- Interakció a környezettel: Szinkron kommunikáció egy-egy porton keresztül
		- •Üzenet küldése és fogadása
		- Esemény és annak feldolgozása
- "Holtpont" (deadlock) értelmezése:
	- $\mathcal{L}_{\mathcal{A}}$  , and the set of the set of the set of the set of the set of the set of the set of the set of the set of the set of the set of the set of the set of the set of the set of the set of the set of the set of th A környezet egy interakciót indít, de arra a rendszer nem reagál (interakció nem jön létre)
		- •Üzenet küldése vagy fogadása nem történik meg
		- Eseményre nincs reakció
	- –Teszt "hibázik": A kívánt interakció nem lehetséges
	- – Analógia: Zongora reteszelhet ő billenty űkkel
		- Sikeres teszt: Lejátszható dallam

Példák a holtpont értelmezésére

• T1 és T2 ekvivalenciája:

"Rekurzív" modell:

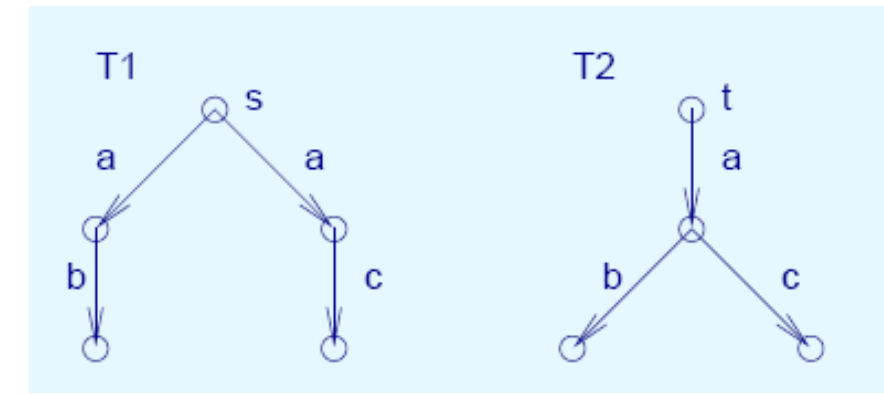

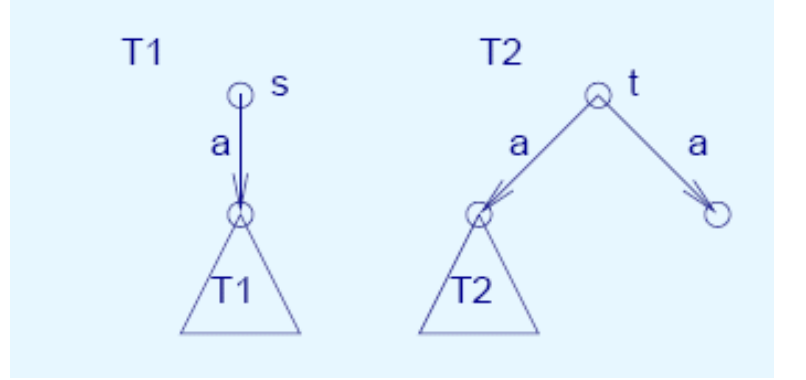

• Bels ő akció szerepe:

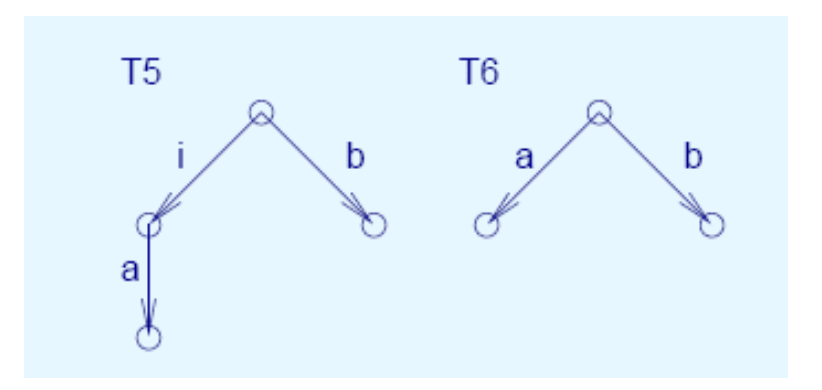

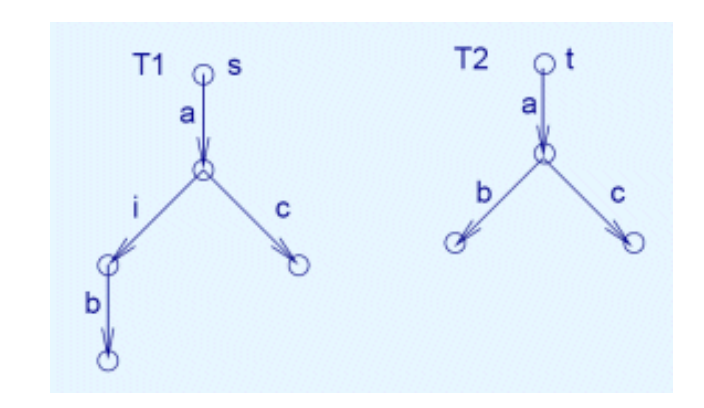

# Ekvivalencia relációk

I. Trace ekvivalencia: Jelölések

• Minta: Automaták

 $A_1 = A_2$  ha  $L(A_1) = L(A_2)$ 

- LTS-ek esetén:
	- $\mathcal{L}_{\mathcal{A}}$  , and the set of the set of the set of the set of the set of the set of the set of the set of the set of the set of the set of the set of the set of the set of the set of the set of the set of the set of th Minden állapot elfogadó állapot
	- –"Nyelv": Minden akciószekvencia (trace)
- Jelölések:

 $\alpha = a_1 a_2 a_3 a_4 ... a_n \in Act^*$  véges akciószekvencia ( $\varepsilon$  az üres) 1  $\alpha$  s  $\rightarrow$  s  $\cdot$  ha  $\exists$ s<sub>0</sub>S<sub>1</sub>...s<sub>n</sub> állapotsorozat ahol s<sub>0</sub> = s, s<sub>n</sub> = s', s<sub>i</sub>  $\rightarrow$  s<sub>i+1</sub> α $\rightarrow$ s' ha  $\exists$ s<sub>0</sub>S<sub>1</sub>...S<sub>n</sub> állapotsorozat ahol s<sub>0</sub> = s, s<sub>n</sub> = s', s<sub>i</sub>  $\rightarrow$ s<sub>i+</sub>  $\alpha(s)$  egy erős trace s-ből, ha  $\exists s': s \stackrel{\alpha}{\rightarrow} s'$ 

 $\Lambda(s)$  legyen s erős trace-einek halmaza:  $\Lambda(s) = \left\{\alpha \mid \exists s': s \stackrel{\alpha}{\rightarrow} s'\right\}$ }<br>}<br>}

I. Trace ekvivalencia: Definíció és példák

- Legyen T $_{\textrm{\tiny{1}}}$  és T $_{\textrm{\tiny{2}}}$  két LTS,  $\texttt{s}_{\textrm{\tiny{1}}}$  és  $\texttt{s}_{\textrm{\tiny{2}}}$  kezdőállapottal
- •Definíció:

$$
T_1 \approx_{\Lambda} T_2
$$
 a.cs.a.  $\Lambda(s_1) = \Lambda(s_2)$ 

•Példák:

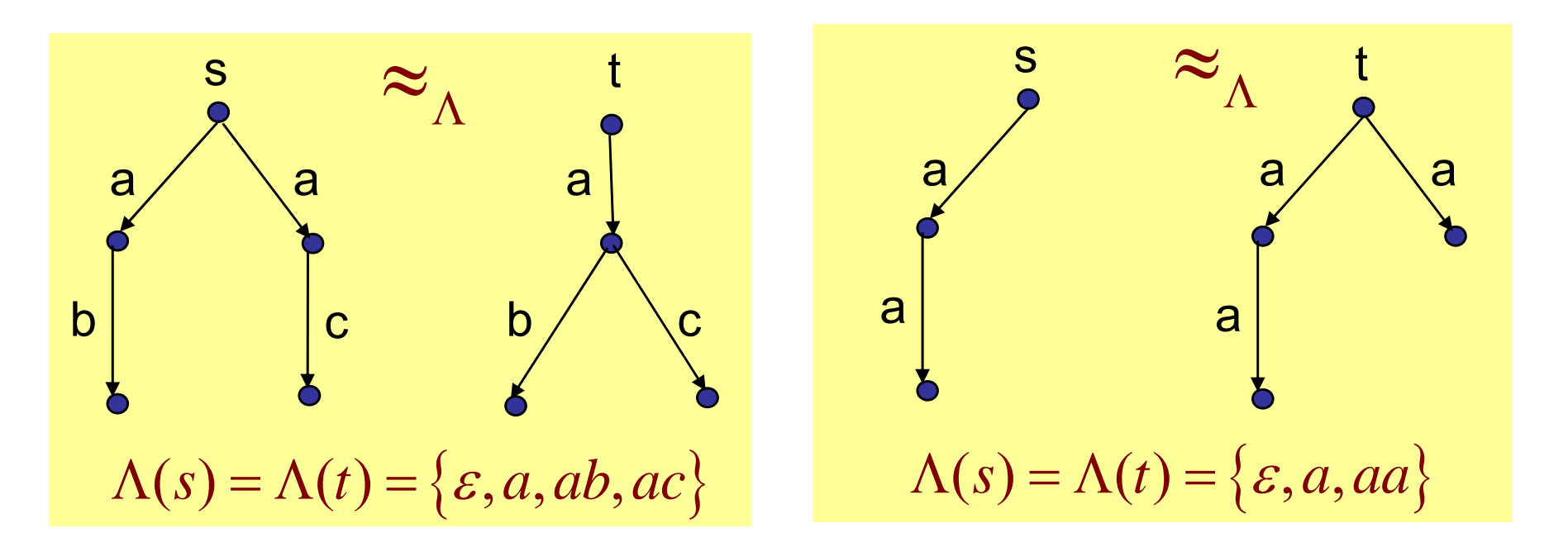

# I. Trace ekvivalencia: Problémák

- Problémák:
	- –Azonos trace-ek, de különböz ő állapotokon keresztül
	- Más-más deadlock viselkedés ekvivalens LTS-ekre
	- –Oka pl. a nemdeterminizmus

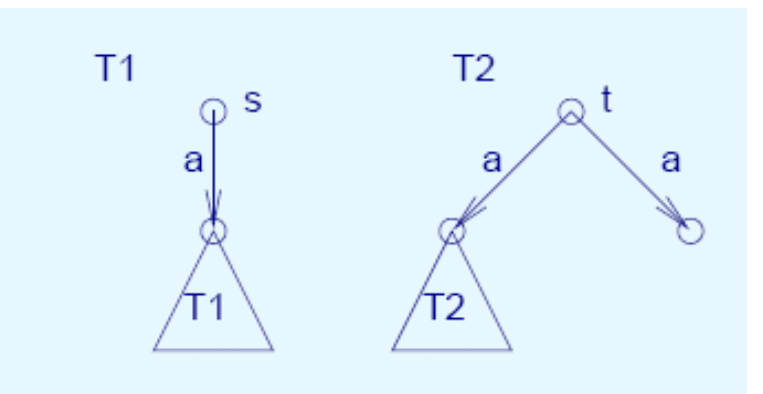

- Megoldás:
	- $\mathcal{L}_{\mathcal{A}}$  , and the set of the set of the set of the set of the set of the set of the set of the set of the set of the set of the set of the set of the set of the set of the set of the set of the set of the set of th Ekvivalencia relációk, amelyek el őírják ekvivalens állapotok bejárását

II. Erős biszimuláció ekvivalencia: Definíció

 $\bullet$ Definíció:

> $B \subseteq S \times S$  biszimuláció, ha minden  $(s,t) \in B$  és  $b\acute{a}$ rmely  $a \in Act$ ,  $s' \in S$  esetén fennáll:

• ha 
$$
s \xrightarrow{a} s'
$$
 akkor  $\exists t': t \xrightarrow{a} t'$  és  $(s', t') \in B$ 

ha  $t \rightarrow t'$  akkor  $\exists s': s \rightarrow s'$  és  $(s', t')$ • ha  $t \rightarrow t'$  akkor  $\exists s': s \rightarrow s'$  és  $(s', t') \in B$ 

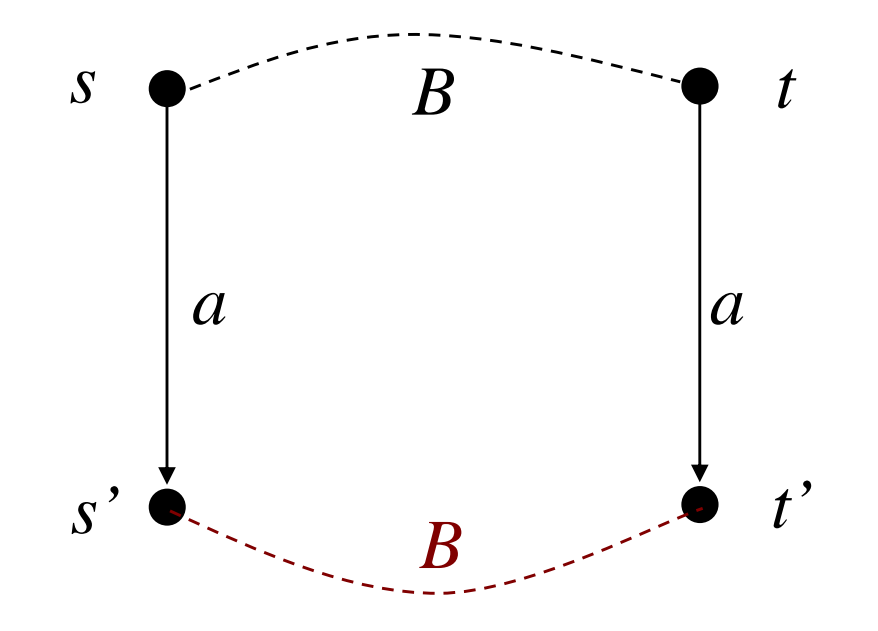

II. Erős biszimuláció ekvivalencia: Tulajdonságok

• Erős biszimuláció ekvivalencia:

 $T_1 \sim T_2$  a.cs.a.  $s_1 \sim s_2$  azaz  $\exists B$  :  $(s_1, s_2) \in B$ 

- Intuitív: Egymás viselkedését "szimulálják"
	- $\mathcal{L}_{\mathcal{A}}$  , and the set of the set of the set of the set of the set of the set of the set of the set of the set of the set of the set of the set of the set of the set of the set of the set of the set of the set of th Ekvivalens állapotokban illeszkedő átmenetek
	- –Azonos akciószekvenciák ekvivalens állapotokon át
- Kedvező tulajdonságok:
	- – Erős biszimuláció következménye a trace ekvivalencia (determinisztikus LTS-re egybeesnek)
	- $\mathcal{L}_{\mathcal{A}}$  , where  $\mathcal{L}_{\mathcal{A}}$  is the set of  $\mathcal{L}_{\mathcal{A}}$ Kongruencia CCS LTS-ekre (fa, csúcsokhoz csatlakozás)
	- Erős biszimuláció ekvivalens rendszerek deadlock szempontjából azonosak (ha ez egyikben deadlock lehet, akkor a másikban is)

#### II. Erős biszimuláció ekvivalencia: Példák

• Példa:

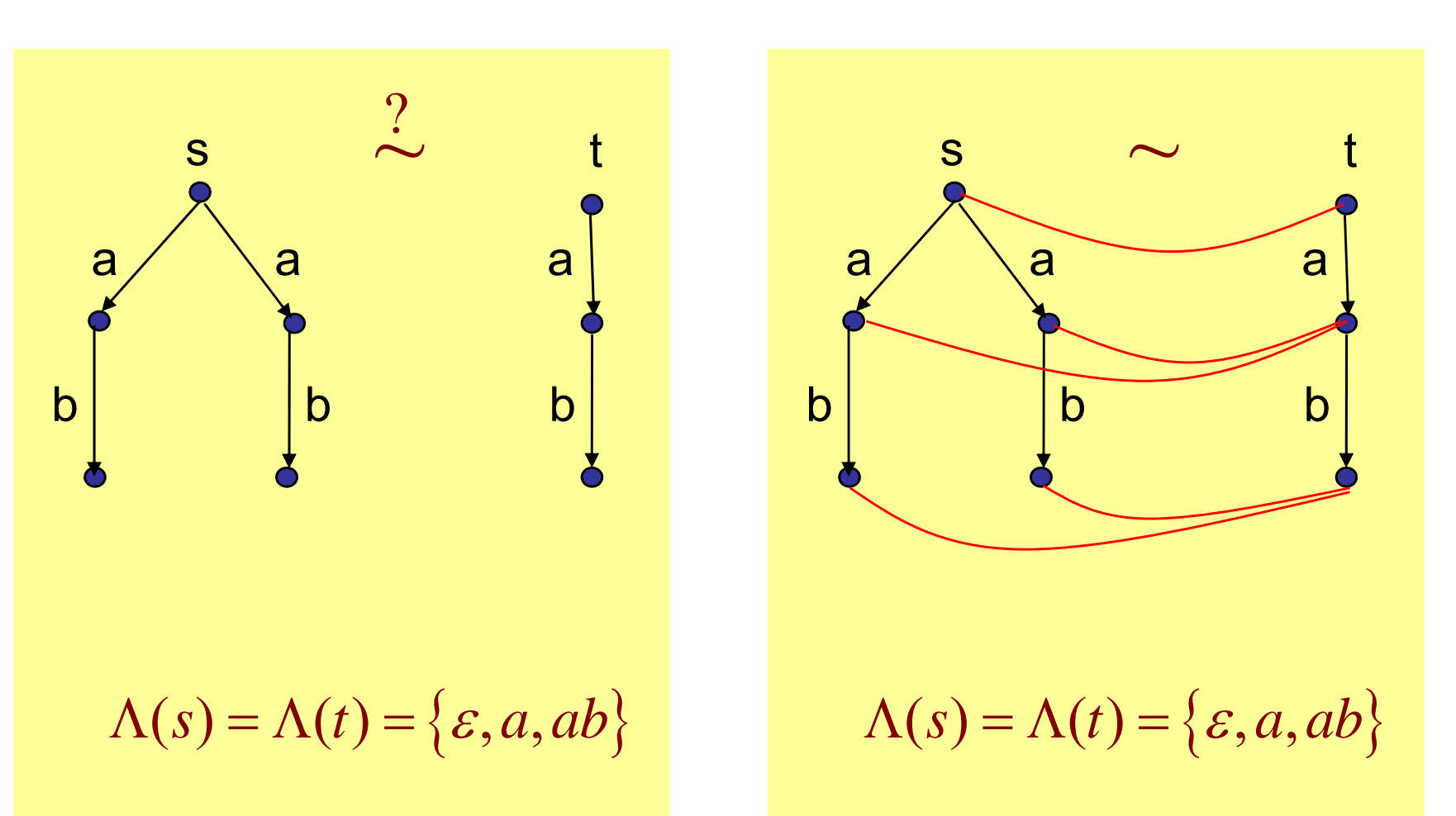

#### II. Erős biszimuláció ekvivalencia: Példák

• Példa:

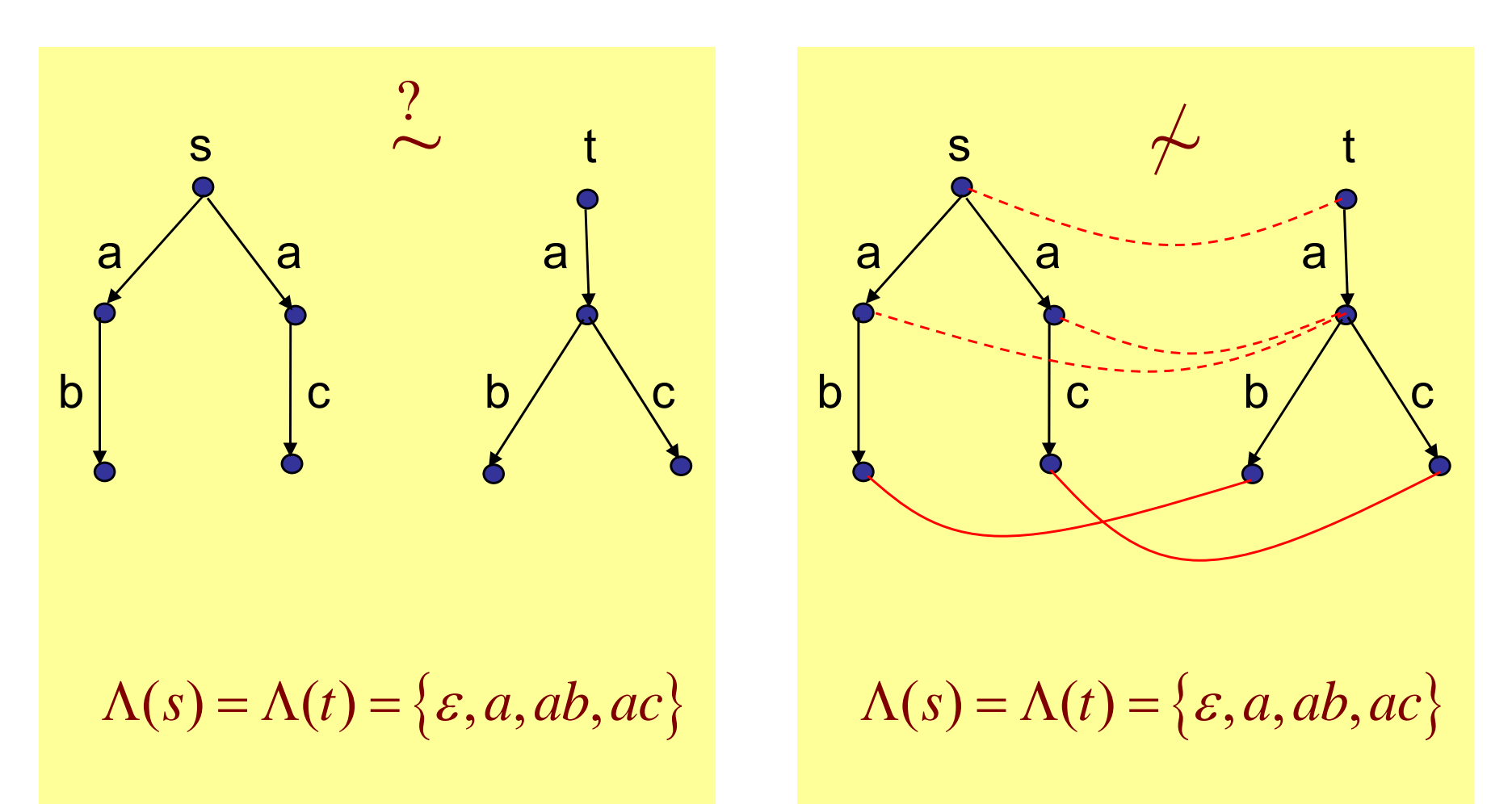

II. Erős biszimuláció: Deadlock formalizálása

- Deadlock lehetőség kifejezése a Hennessy-Milner logika segítségével:
	- Az a akcióra: [a]false
		- Ha ez igaz, akkor nincs a-val címkézett átmenet, azaz a-ra deadlock van!
	- $\mathcal{L}_{\mathcal{A}}$ Egy akcióhalmazra: {[a<sub>1</sub>]false ∧ [a<sub>2</sub>]false ∧ … ∧ [a<sub>n</sub>]false}
	- $\mathcal{L}_{\mathcal{A}}$  , and the set of the set of the set of the set of the set of the set of the set of the set of the set of the set of the set of the set of the set of the set of the set of the set of the set of the set of th Egy elért állapotban: <b<sub>1</sub>>...<b<sub>n</sub>> {[a<sub>1</sub>]false  $\wedge \ldots \wedge$  [a<sub>2</sub>]false}
- Tétel: LTS-ekben T $_{\rm 1}$ ~T $_{\rm 2}$  a.cs.a., ha minden p HML kifejezésre
	- $\mathcal{L}_{\mathcal{A}}$  , and the set of  $\mathcal{L}_{\mathcal{A}}$ vagy T<sub>1</sub>,s<sub>1</sub> |= p és T<sub>2</sub>,s<sub>2</sub> |= p ,
	- –vagy  $\mathsf{T}_{1},\mathsf{s}_{1} \not \vDash \mathsf{p}$  és  $\mathsf{T}_{2},\mathsf{s}_{2} \not \vDash \mathsf{p}$

II. Erős biszimuláció ekvivalencia: Problémák

- Hátrány:
	- – Érzékeny a bels<sup>ő</sup> (nem látható) átmenetekre, még akkor is, ha azoknak nincs megfigyelhető hatása
	- –Primitív példa:

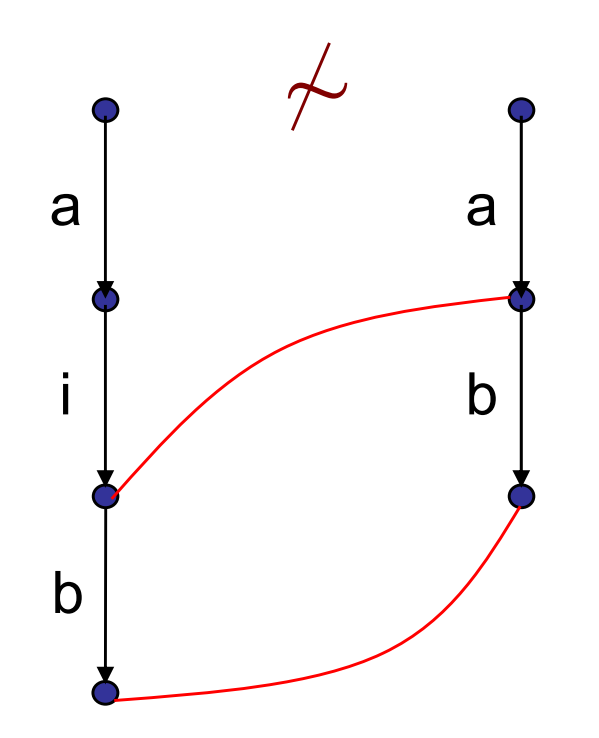

III. Gyenge biszimuláció ekvivalencia: Jelölések

- Az erős biszimuláció "gyenge" változata
	- – Nem érzékeny a megfigyelhet ő hatás nélküli belső átmenetekre
	- – Lényege: Azonos megfigyelhet ő akciószekvenciák ekvivalens állapotokon keresztül
- Jelölések:

 $\alpha \in$  *Act*<sup>\*</sup> véges akciószekvencia ( $\varepsilon$  az üres)  $\hat{\alpha} \in (Act - \tau)^*$  megfigyelhető akciószekvencia ( $\tau$  törlése) itt  $\hat{\alpha} = \varepsilon$  ha  $\alpha = \tau$ 

$$
s \stackrel{\beta}{\Rightarrow} s'
$$
 ha  $\exists \alpha$ :  $s \stackrel{\alpha}{\rightarrow} s'$  és  $\beta = \hat{\alpha}$ 

III. Gyenge biszimuláció ekvivalencia: Definíció

•Definíció:

> $WB \subseteq S \times S$  gyenge biszimuláció, ha minden  $(s, t) \in WB$  és  $b\acute{a}$ rmely  $a \in Act$ ,  $s', t' \in S$  esetén fennáll:

ha  $s \rightarrow s'$  akkor  $\exists t': t \Rightarrow t'$  és  $(s', t')$ • ha  $s \rightarrow s'$  akkor  $\exists t': t \Rightarrow t'$  és  $(s', t') \in WB$ 

ˆ

ˆha  $t \rightarrow t'$  akkor  $\exists s': s \Rightarrow s'$  és  $(s', t')$ • ha  $t \rightarrow t'$  akkor  $\exists s': s \Rightarrow s'$  és  $(s', t') \in WB$ 

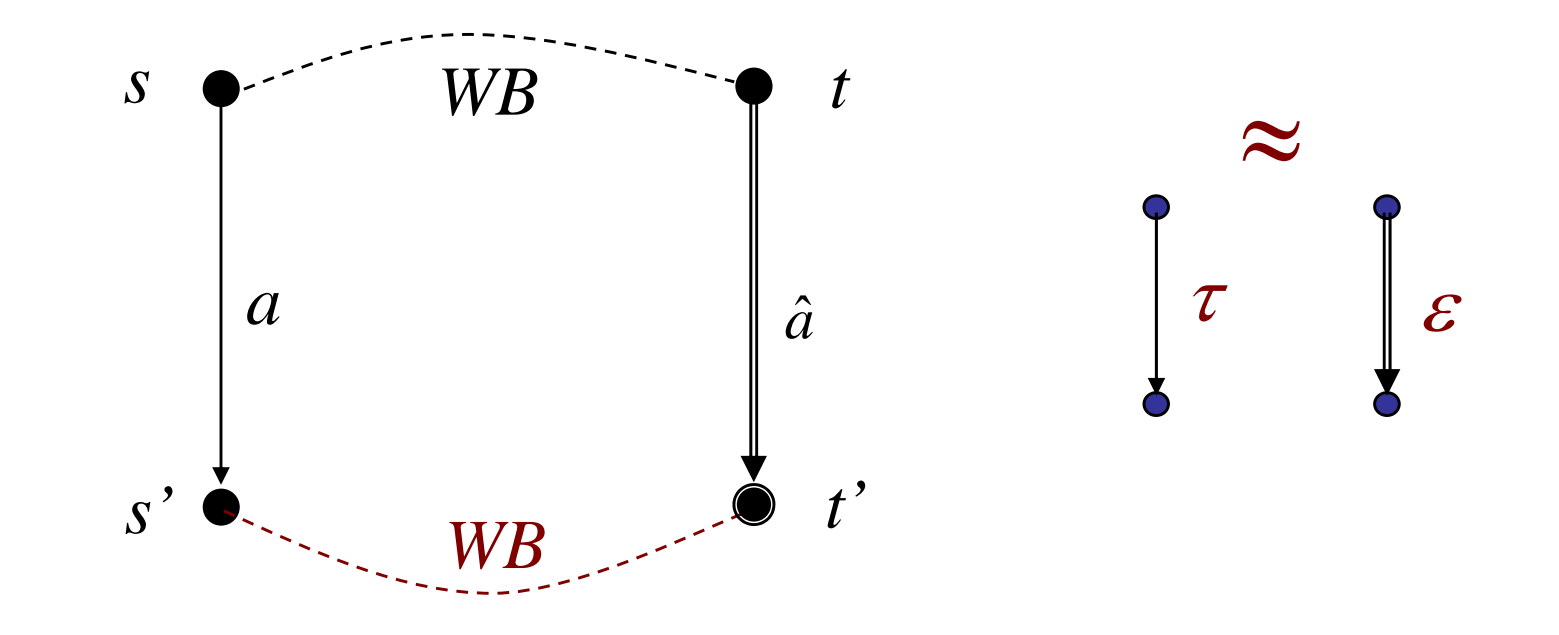

III. Gyenge biszimuláció ekvivalencia: Példák

• Gyenge biszimuláció ekvivalencia = Megfigyelési ekvivalencia (observation equiv.)

 $T_1 \approx T_2$  a.cs.a.  $s_1 \approx s_2$  azaz  $\exists WB$  :  $(s_1, s_2) \in WB$ 

• Példák

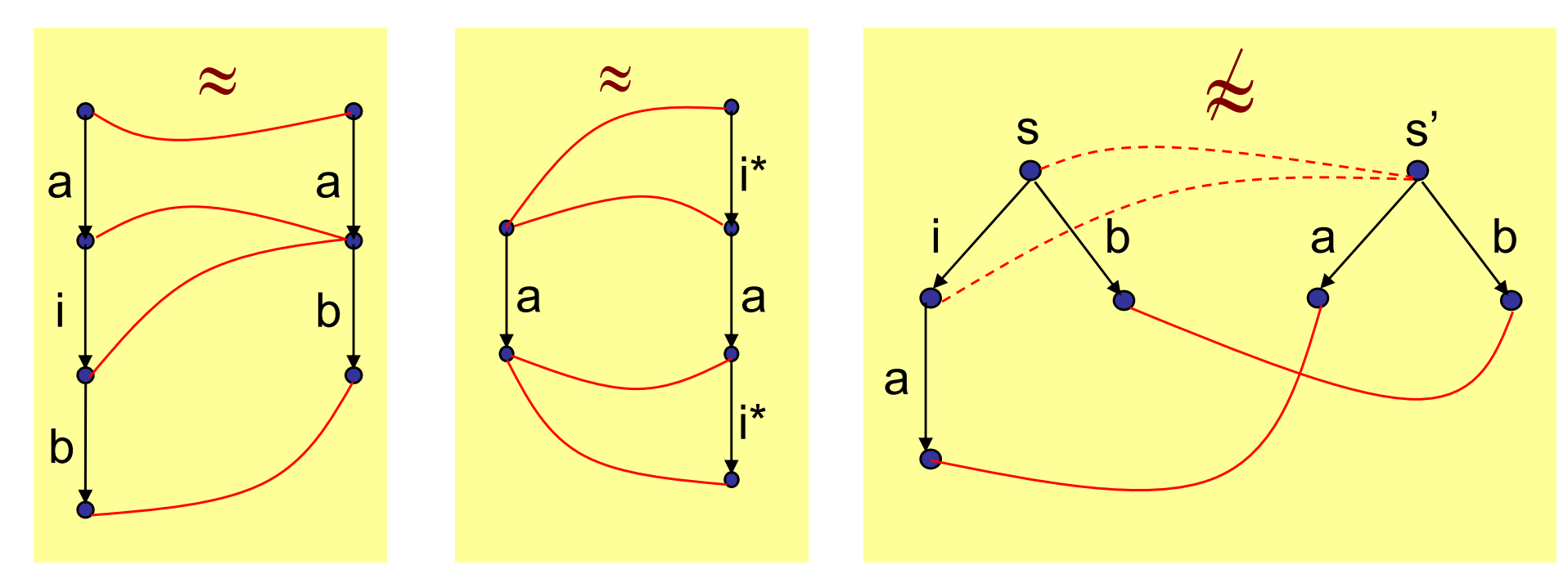

III. Gyenge biszimuláció: Deadlock formalizálás

- HML variáns megfigyelhet ő akciókra: HML\* ::= true | false | p <sup>∧</sup>q | p <sup>∨</sup>q | [[a]]p | <<a>>p
- Szemantika:
	- $\mathcal{L}_{\mathcal{A}}$  , and the set of the set of the set of the set of the set of the set of the set of the set of the set of the set of the set of the set of the set of the set of the set of the set of the set of the set of th – **H3**\*: T,s |= [[a]]p a.cs.a. ∀s' ahol s ⇒ <sup>a</sup> s': s' |= p –– **H4**\*: T,s |= <<a>>p a.cs.a. ∃s': s ⇒ <sup>a</sup> s' és s' |= p
- ∙ Tétel: LTS-ekben T<sub>1</sub>≈T<sub>2</sub> a.cs.a. ha minden p HML\* kifejezésre
	- vagy T 1,<sup>s</sup> 1 |= p és T 2,<sup>s</sup> 2 |= p
	- vagy T<sub>1</sub>,s<sub>1</sub> |≠ p és T<sub>2</sub>,s<sub>2</sub> |≠ p

# III. Gyenge biszimuláció ekvivalencia: Tulajdonságok

•Nem kongruencia CCS LTS-re (ellenpélda van)

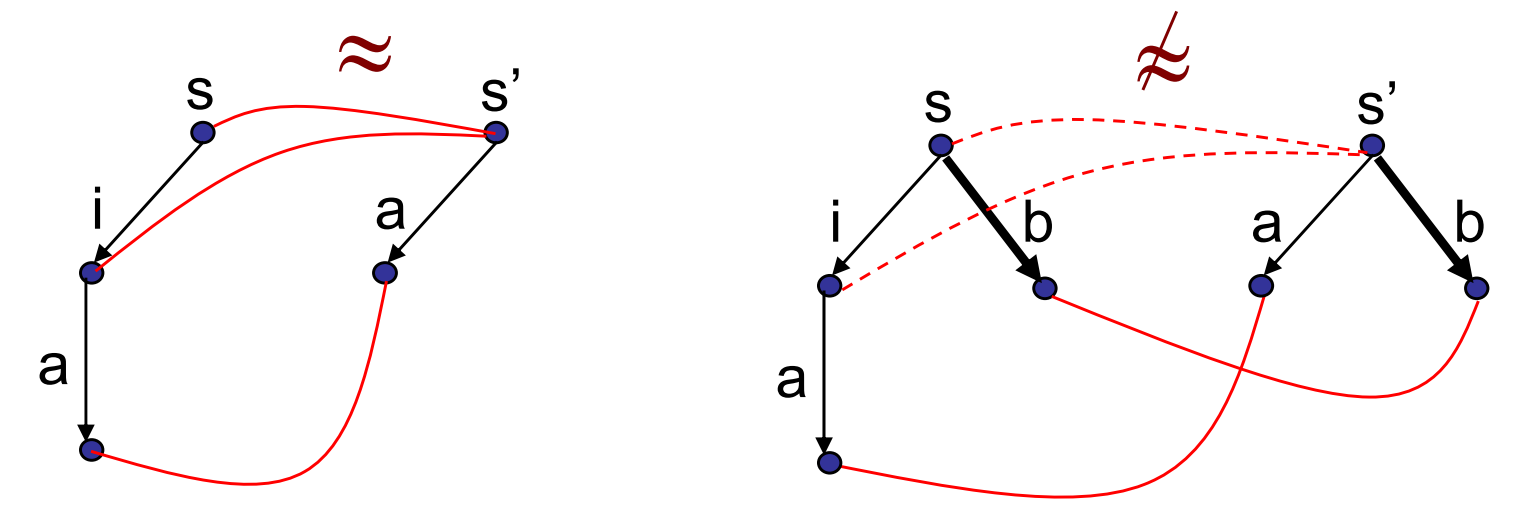

 $\bullet$  Érdekesség: Legb ővebb kongruencia reláció, amib ől következik a gyenge biszimuláció ekvivalencia:

 $s \approx c$  *t*, ha bármely  $a \in Act$ ,  $s$ ',  $t' \in S$  esetén fennáll:

• ha 
$$
s \xrightarrow{a} s'
$$
 akkor  $\exists t': t \Rightarrow t'$  és  $s' \approx t'$ 

• ha 
$$
t \xrightarrow{a} t'
$$
 akkor  $\exists s': s \Rightarrow s'$  és  $s' \approx t'$ 

## Ekvivalencia relációk számítási módszere

#### Partíció finomítás

- 1. Kezdetben minden állapotpár eleme a relációnak Egy partíciót (ekvivalencia osztályt) képeznek
- 2. Minden állapotpárra:

Ha az egyikb ől indulva van olyan átmenet, amit a másik nem tud a definíció szerint szimulálni, akkor

- Az adott állapotpár kizárása (nem ekvivalensek);
- A következmények végigvezetése a bejöv ő átmenetek végén lév ő állapotokra
	- •Nem ekvivalensek, ha nem ekvivalens állapotokba kerülnek
- 3. Ha már nincs változás (fixpont): Végleges ekvivalencia osztályok adódtak Ha a kezd őállapotok azonos ekvivalencia osztályban vannak, akkor az LTS-ek ekvivalensek

Mintapélda: Hibatűrés ellenőrzése megfigyelési ekvivalencia reláció használatával

#### Az ellenőrzés alapötlete

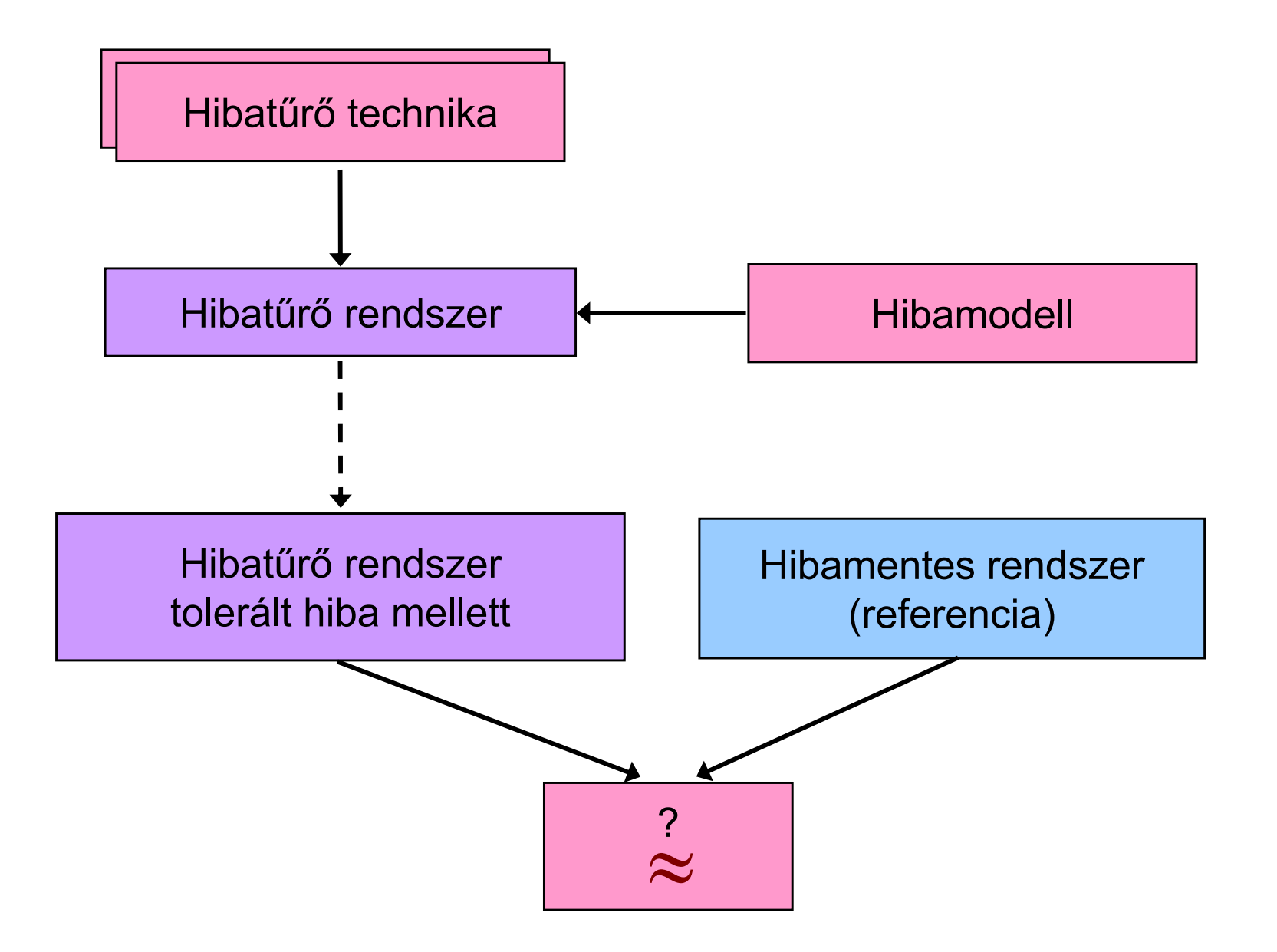

### Rendszerarchitektúra

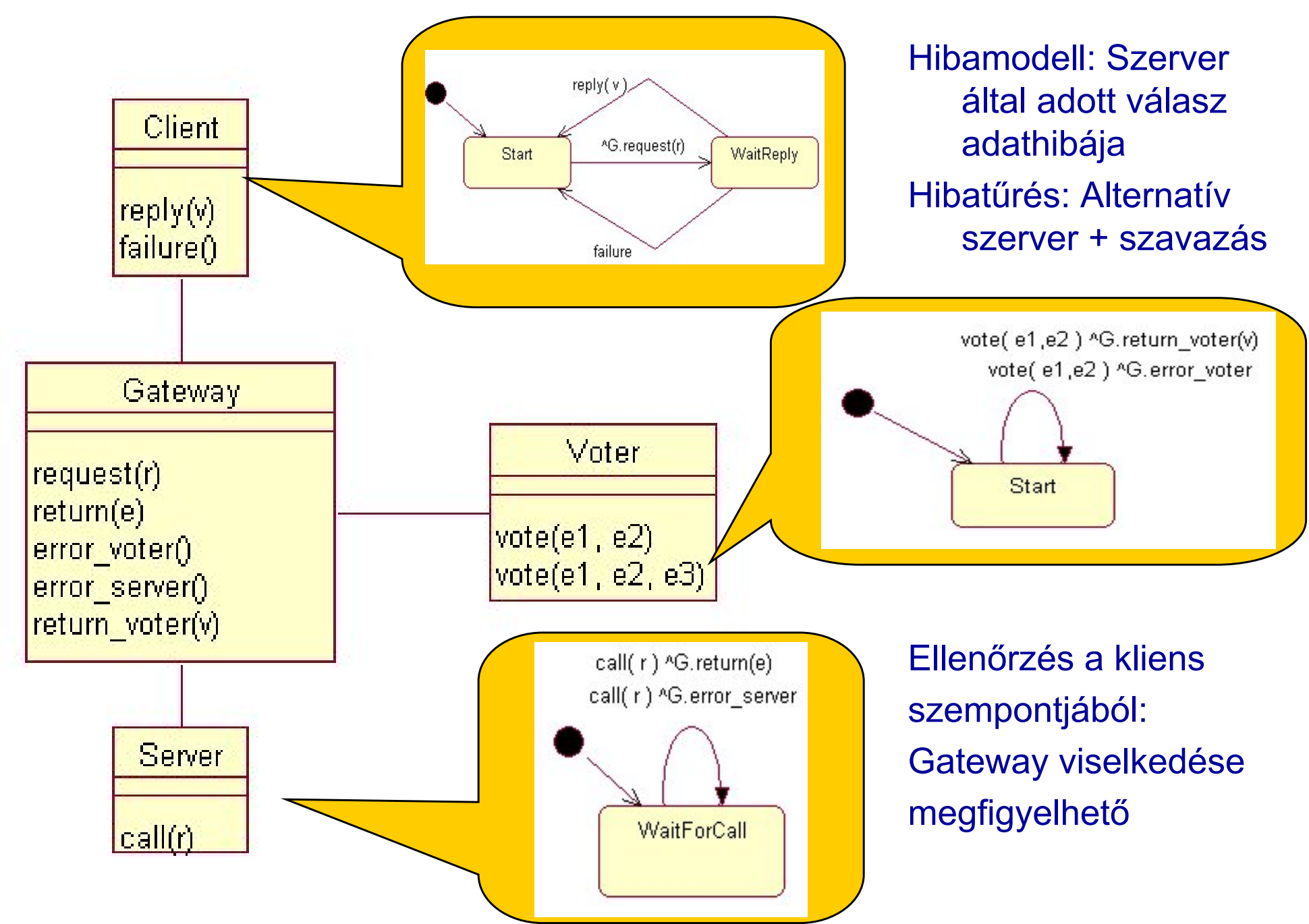

# A Gateway komponens eredeti viselkedése

•Állapotdiagram • LTS

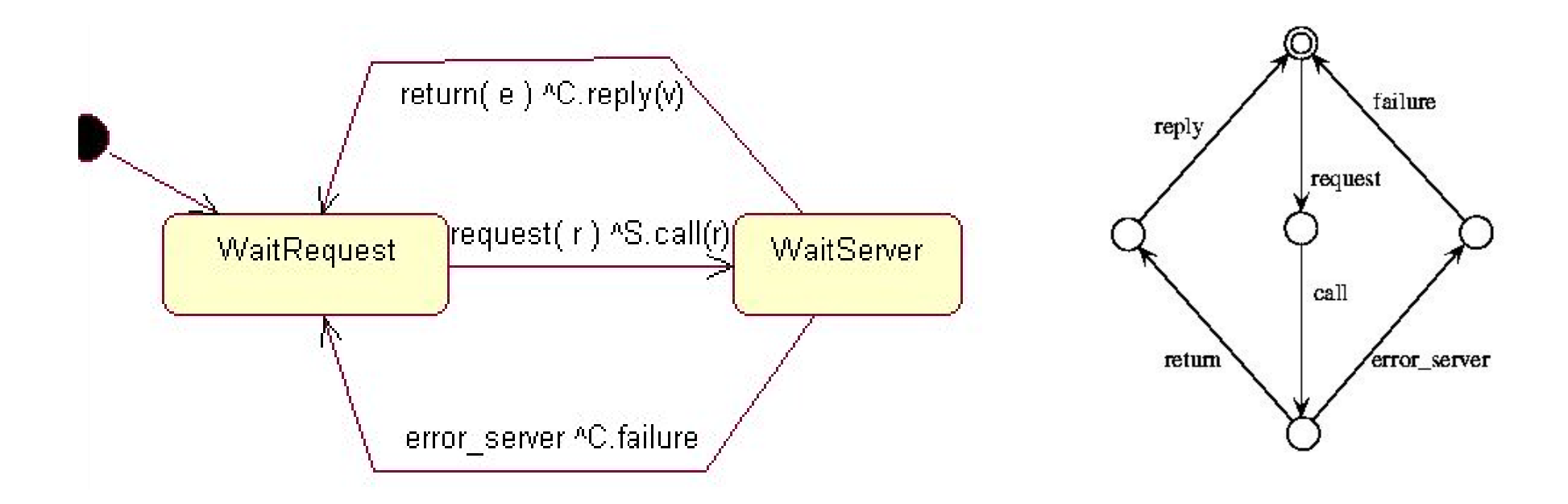

#### A Gateway komponens hibat ű r ő esetben

•Állapotdiagram: • LTS:

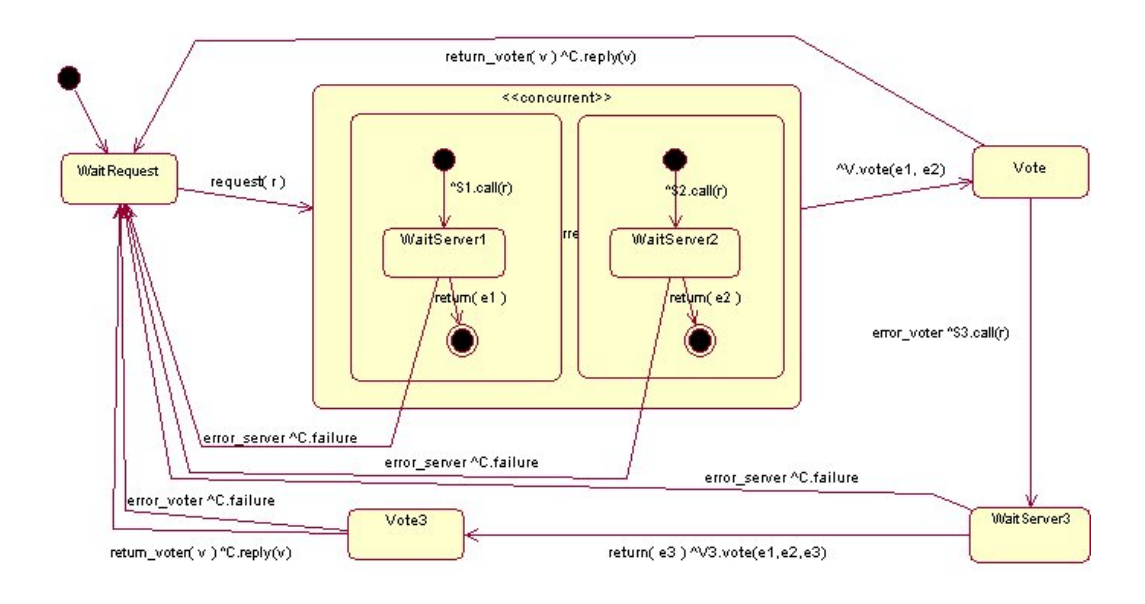

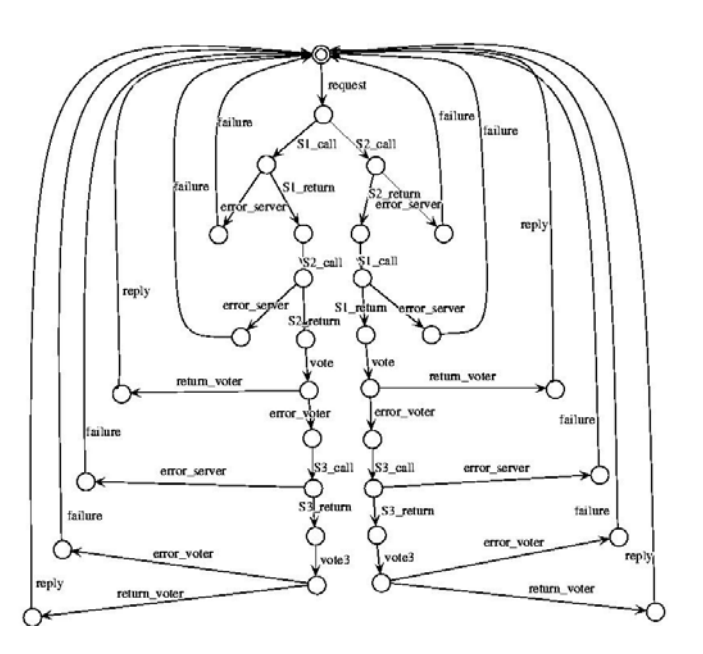

#### Viselkedési ekvivalencia igazolása

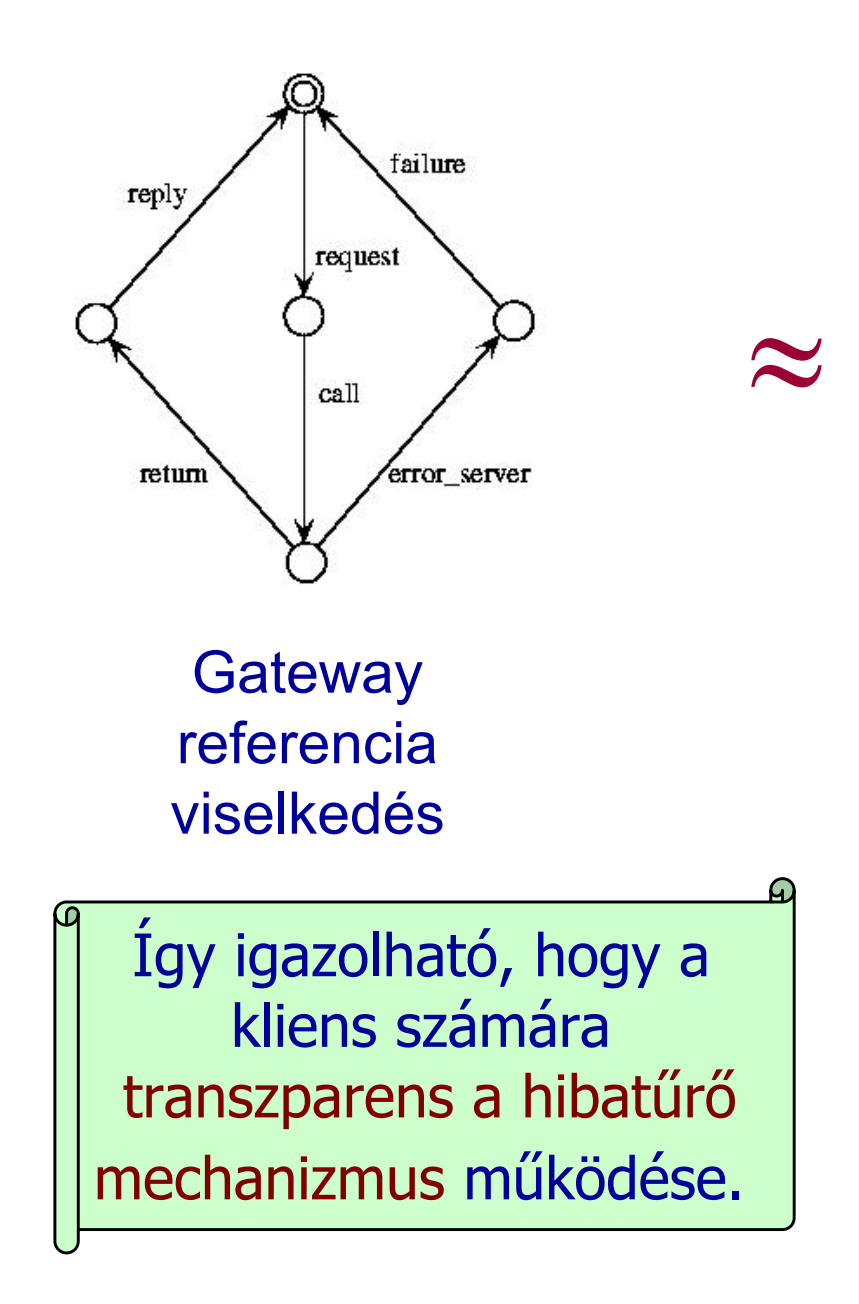

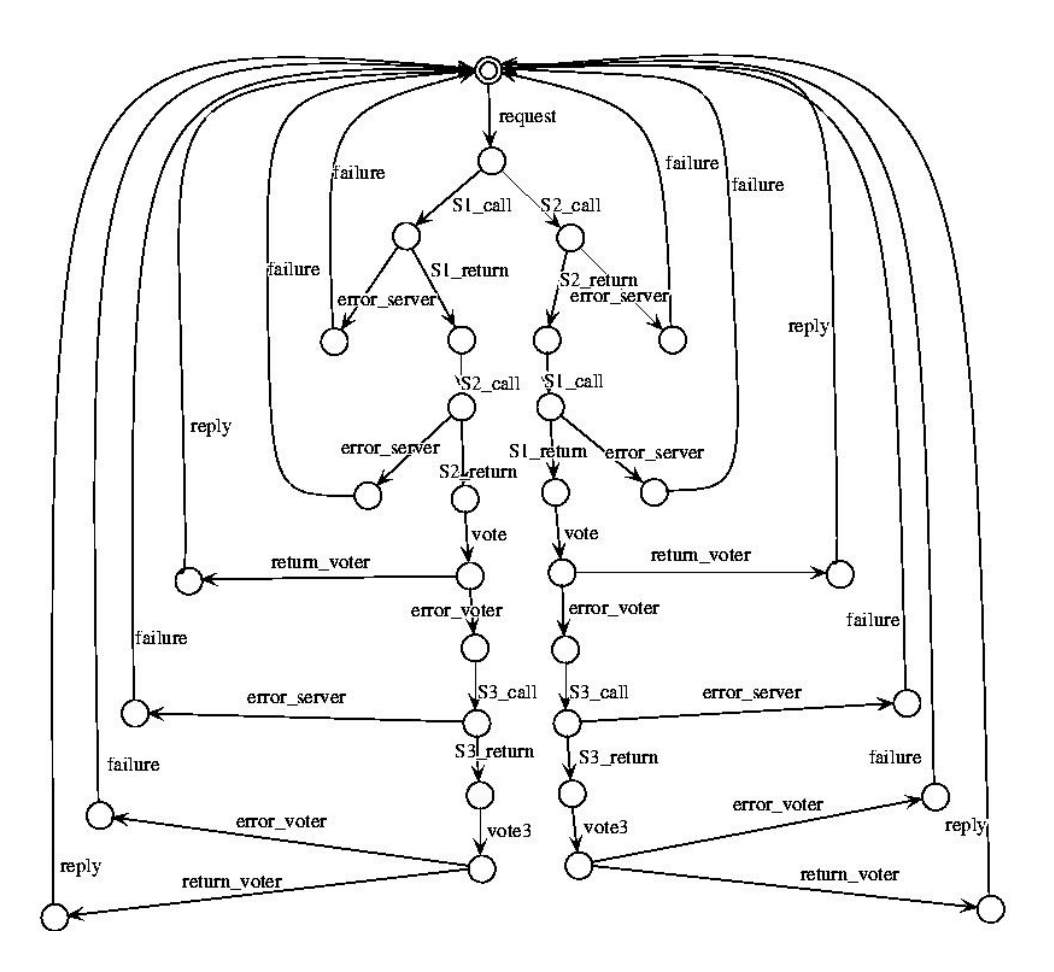

Hibat ű r ő Gateway teljes viselkedése; Minden olyan akció τ lesz, ami nincs a referencia viselkedésben!

#### Hibatűrés igazolása az első szerver hibája esetén

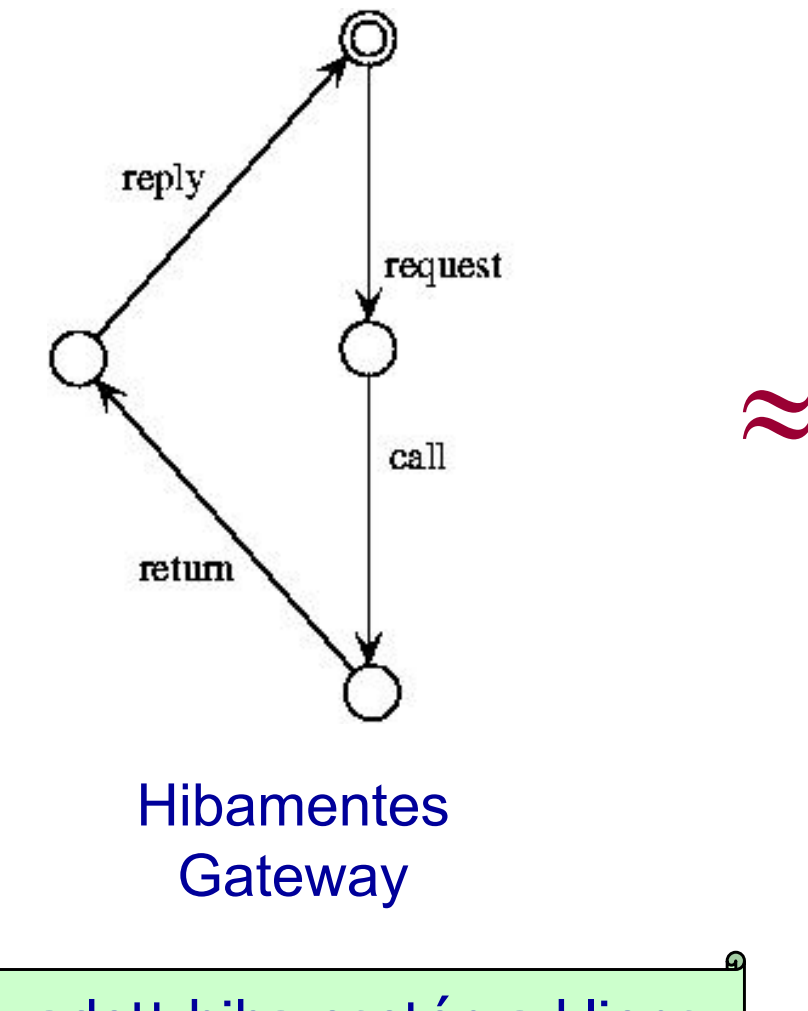

Az adott hiba esetén a kliens szempontjából megvalósul a hibatűrés.

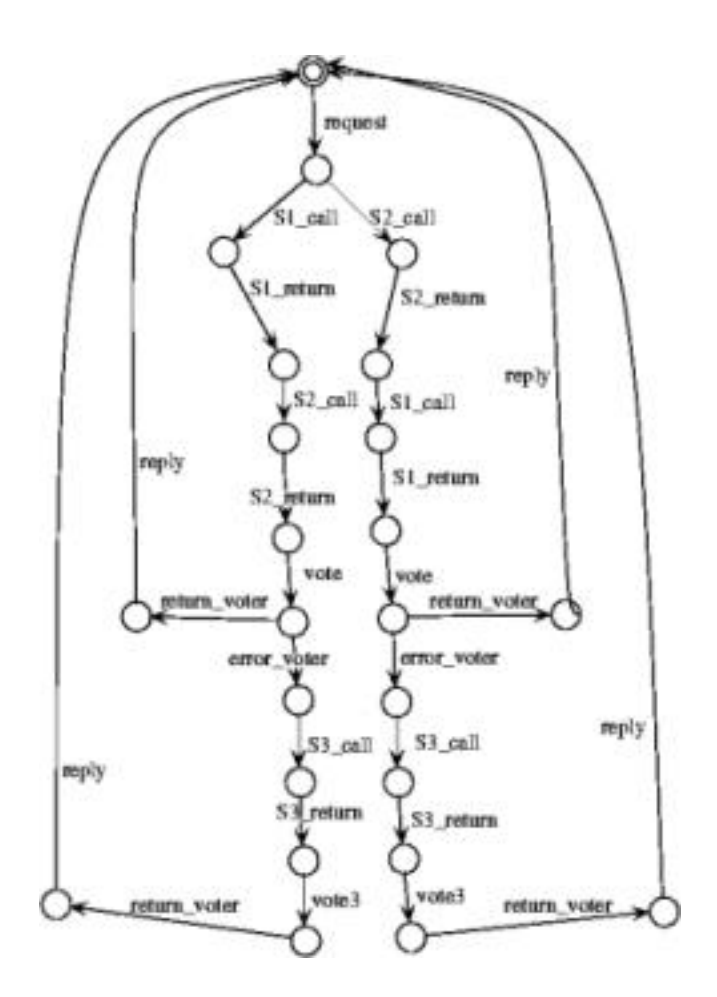

Hibatűrő Gateway a hiba esetén; Minden olyan akció <sup>τ</sup>, ami nincs a referencia viselkedésben